KOGANEI

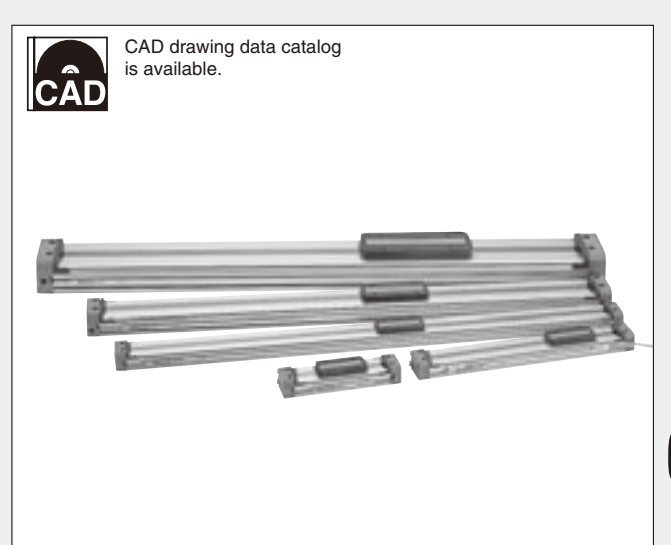

# **ACTUATORS GENERAL CATALOG**

# **SLIT TYPE RODLESS CYLINDERS ORV SERIES CONTENTS**

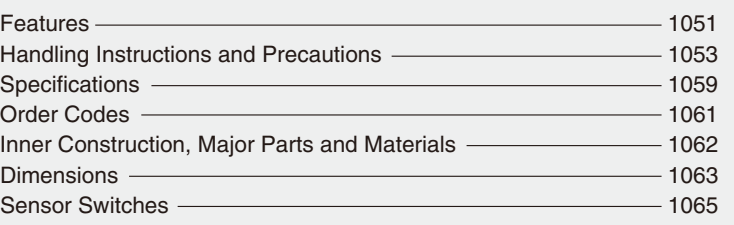

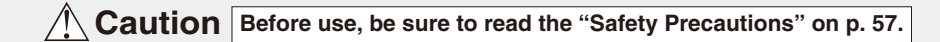

# SLIT TYPE RODLESS CYLINDERS A New World **ORV SERIES The ORV series is developed from the ingenious oval piston configuration**

#### Low cost **.** Shorter **●** The standard price is about 50% lower than Achieves a shorter dead stroke than conventional slit type conventional slit type rodless cylinders (compared rodless cylinders. It has reduced dead space by about 35% with Koganei's own standard prices in Japanese (Koganei product comparison), to enable large space market). **Standard price-reduction** savings. Dead stroked ratio (com Fractio (compared with<br>
Sogane i product in<br>
Sogane market)<br>
Some i p.<br>
Sogane i p.<br>
Sogane i p.<br>
Sogane i p.<br>
Sogane i p.<br>
Sogane i p.<br>
Sogane i p.<br>
Sogane i p. *ratio (compared with Dead stroke-reduction Koganei product in ratio (compared with Japanese market) Koganei product) 50***% Actual dimensional comparisons of ORV 16**×**100 (in photograph) and ORCA 16**×**100 (in silhouette)** ORV16X100

# **Lightweight Structure**

The lightweight body of the slit type rodless cylinders ORV series places alomost no loads on either the actuator axis or the stand, even when used as a Y or Z axis. Contributes to space savings and lighter weight for the overall devices.

**Note** 

#### **● High-strength Stainless Seal Band**

The original design stainless seal band is the result of many years of experience. Achieves long life and low leakage compared with plastic seal bands.

#### **● Direct Mount**

The block type end cover allows for direct mounting without the need for mounting brackets.

Note: The hexagon socket head bolt shown in the illustration is not provided with the product.

#### **● Oval Piston**

The oval piston configuration provides an extremely thin design for the body height.

## **● Sensor Switch Cap Groove Structure on Both Sides**

Uses a cap groove that allows the lead wires for embedded sensor switches to be pulled out from a single surface.

Sensor switch

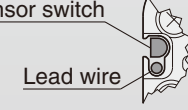

# **Standard for Rodless Cylinders**

 **concept of making slit type rodless cylinders "low cost, shorter and thinner." Koganei's own design opens up new rodless cylinder applications requiring compact-working envelope areas.**

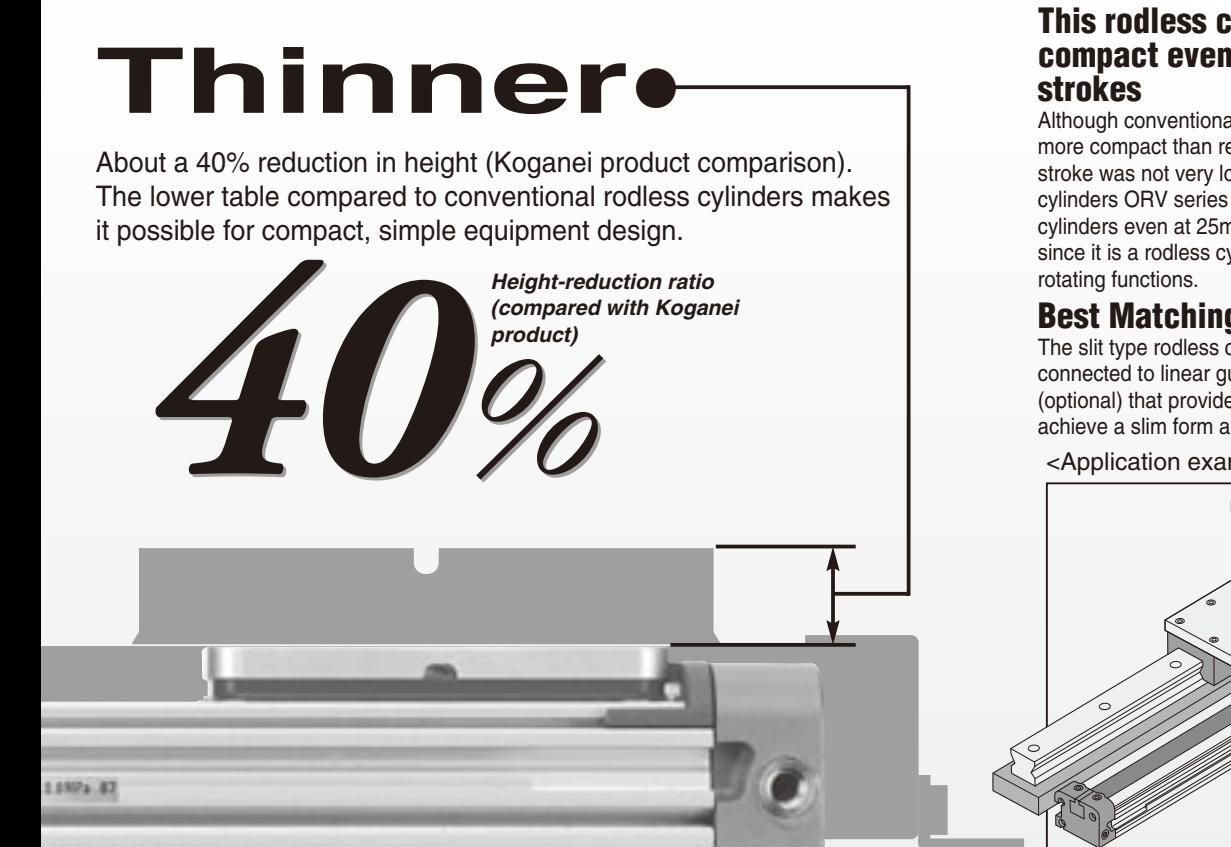

# **This rodless cylinder is the most compact even at the short 25mm**

Although conventional rodless cylinders were no more compact than regular air cylinders when the stroke was not very long, the slit type rodless cylinders ORV series is more compact than regular cylinders even at 25mm [0.984in.] strokes. And since it is a rodless cylinder, it is capable of non-

# **Best Matching with Linear Guides!**

The slit type rodless cylinders ORV series can be connected to linear guides with an M-type mount (optional) that provides a low center of gravity, to achieve a slim form and smooth movement.

<Application example>

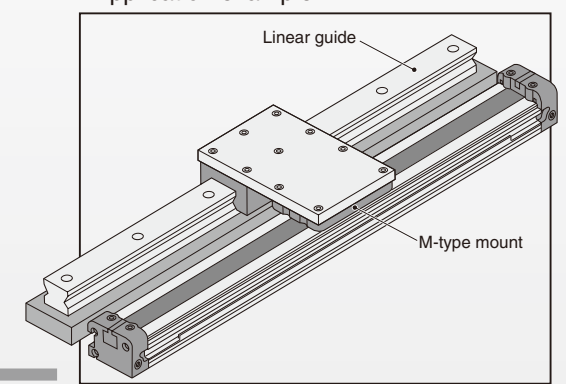

# **Standard Strokes Selection**

The standard strokes range from the short 25mm to 1200mm. Strokes can be manufactured up to 2000mm.

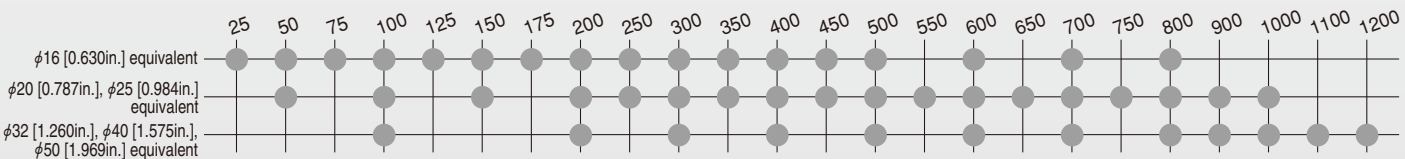

Remark: Strokes other than the standard strokes are available at 1mm pitch intervals.

# **Options Provided to Facilitate Ease of Use**

● With shock absorber unit

■ M-type mount ● F-type support

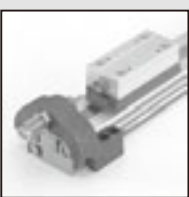

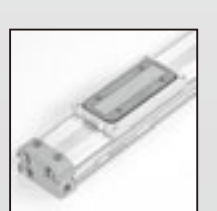

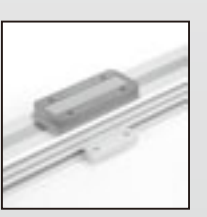

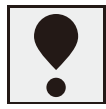

## **General precautions**

#### **Piping**

- **1.** Always thoroughly blow off (use compressed air) the tubing before connecting it to the rodless cylinder. Entering chips, sealing tape, rust, etc., generated during piping work could result in air leaks or other defective operation.
- **2.** When screwing piping or fittings to rodless cylinders, tighten them using the following tightening torques.

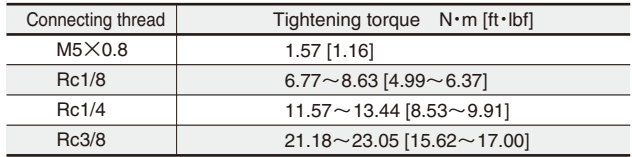

#### **Atmosphere**

- **1.** If using in locations subject to dripping water, dripping oil, etc., or to large amounts of dust, use a cover to protect the unit or mount with the piston yoke facing downward.
- **2.** Do not engage in electric welding close to the slit type rodless cylinders **ORV** series. The welding spatters could damage the outer seal band.
- **3.** The product cannot be used when the media or ambient atmosphere contains any of the substances listed below. Organic solvents, phosphate ester type hydraulic oil, sulphur dioxide, chlorine gas, or acids, etc.

#### **Lubrication**

**1.** The product can be used without lubrication, if lubrication is required, use Turbine Oil Class 1 (ISO VG32) or equivalent.

#### **Media**

- **1.** Use air for the media. For the use of any other media, consult us.
- **2.** Air used for the slit type rodless cylinders **ORV** series should be clean air that contains no moisture, dust, and oxidized oil, etc. Install an air filter (filtration of a minimum 40 µm) near the slit type rodless cylinders **ORV** series or valve to remove collected liquid or dust. In addition, drain the air filter periodically.

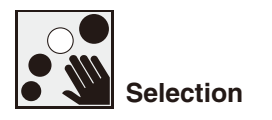

#### **Allowable load and moment**

Although the slit type rodless cylinders **ORV** series can be used with directly applying loads, make sure that the load and moment do not exceed the values in the table below. In addition, since load capacity may vary depending on the speed, confirm the rubber bumper and shock absorber absorption capacity on p.1055 before use.

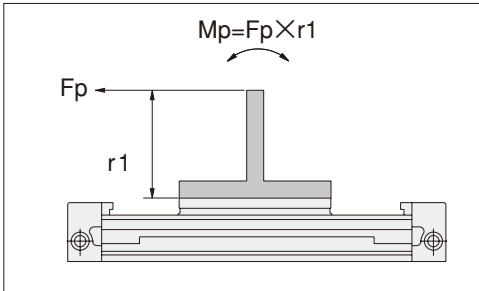

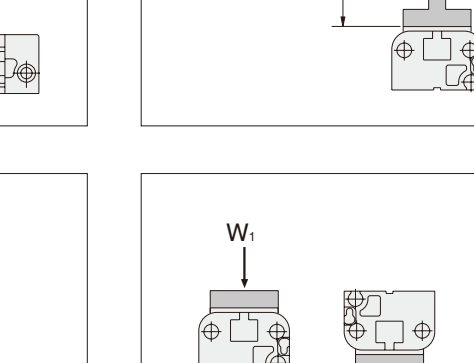

r2

 $F_r$ .

Mr=Fr×r2

 $\overline{\phantom{a}}$ 

 $W_3$ 

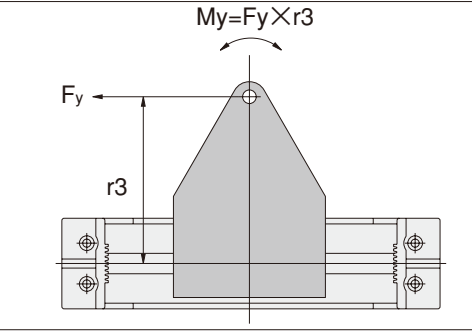

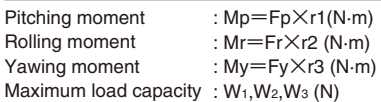

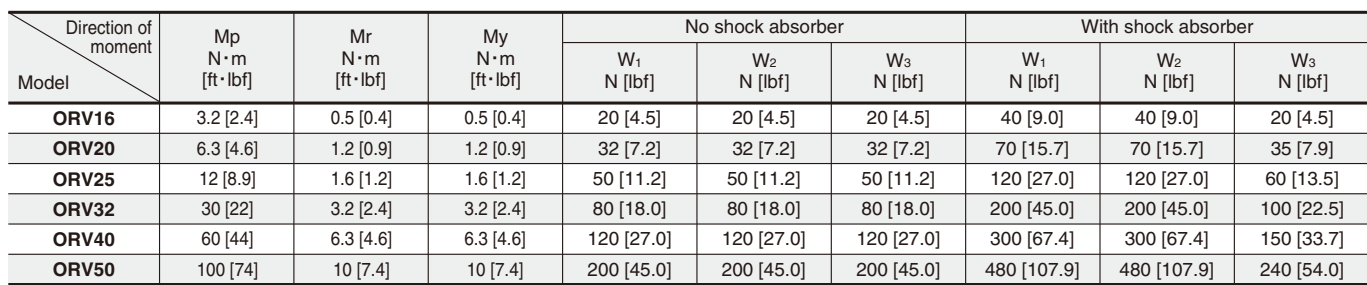

**Caution:** The moment including the inertial force generated when the load is moved or stopped must not exceed the values in the above table.

Keep the mass and speed within the range of the rubber bumper and shock absorber capacity graphs.

#### **Cushioning capacity**

#### ■ Rubber bumper capacity

The slit type rodless cylinders **ORV** series comes with rubber bumpers as standard equipment. The absorbable mass and impact speed, however, lie within the "no shock absorber" range shown in the "rubber bumper and shock absorber capacity graph" below. Do not use it when the maximum impact speed exceeds 500mm/s [19.7in./sec.].

#### ■ **Shock absorber absorption capacity**

The slit type rodless cylinders **ORV** series uses shock absorbers as optional equipment. The absorbable mass and impact speed, however, lie within the "with shock absorber" range shown in the "rubber bumper and shock absorber capacity graph" to the right. Do not use it when the maximum impact speed exceeds 800mm/s [31.5in./sec.].

#### ■ **Rubber bumper and shock absorber capacity graph** (Horizontal use, at air pressure of 0.5MPa)

The "mass" in the graph refers to the total mass carried by the **ORV** series. "Impact speed" refers to the speed immediately before striking the rubber bumper or shock absorber. Note that this is not the same as "average speed (cylinder stroke/time required)."

(See "Impact speed graph" to the lower right.)

#### ●**No shock absorber**

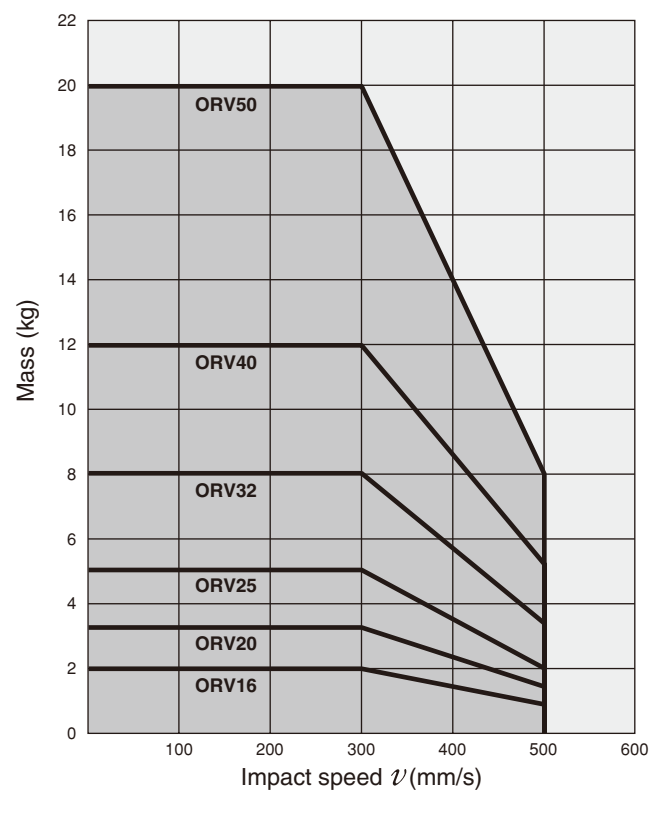

 $1 \text{kg} = 2.205 \text{lb}$ . 1mm/s = 0.0394in./sec.

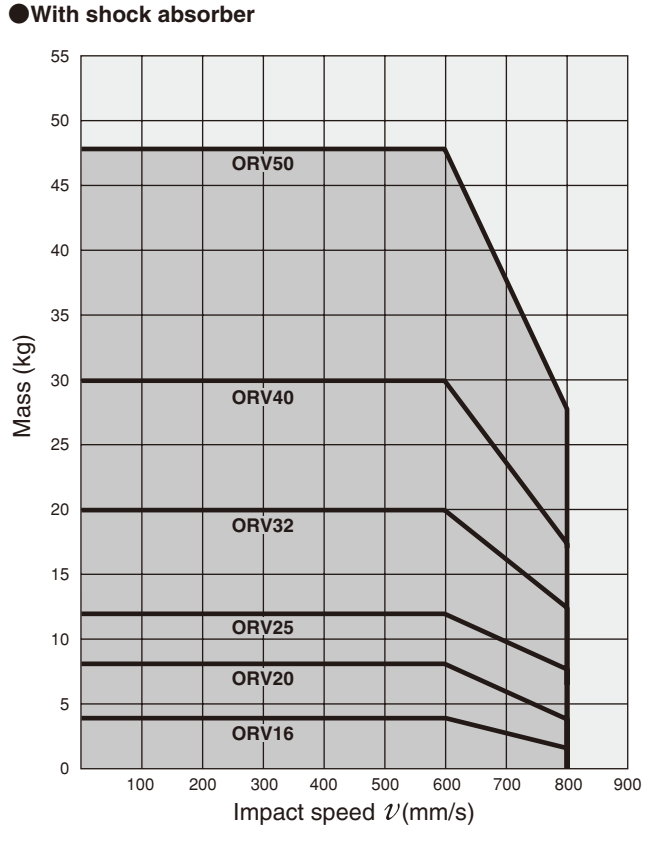

 $1ka = 2.205lb$ . 1mm/s = 0.0394in./sec.

The graph below shows the impact time at 800mm/s [31.5in./sec.] and 500mm/s [19.7in./sec.] for each stroke of the table at the end of the stroke. ■ **Impact speed graph** (Horizontal use, at air pressure of 0.5MPa)

For use, set the times on the upper side of the curve.

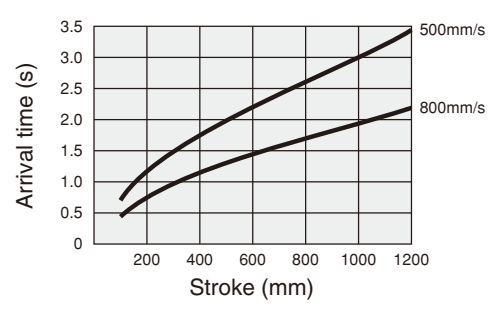

 $1mm - 0.039$ 4in.

#### **Amount of stroke change due to the rubber bumper**

In the slit type rodless cylinders **ORV** series, note that use of the rubber bumper results in the stroke varying according to pressure as shown in the graphs below. (The graphs below show the displacement of the rubber bumper on one side.)

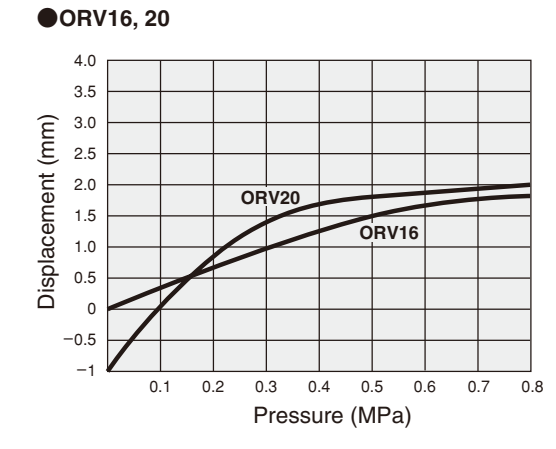

●**ORV25**, **32**

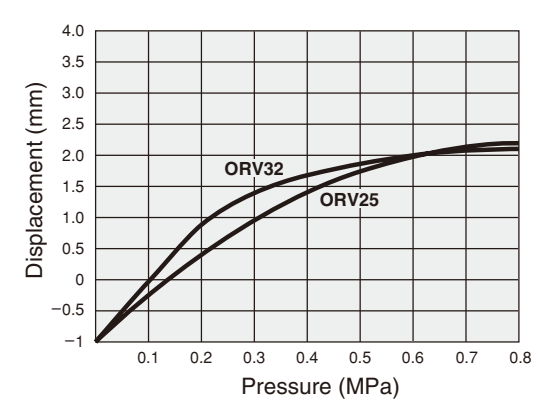

#### ●**ORV40, 50**

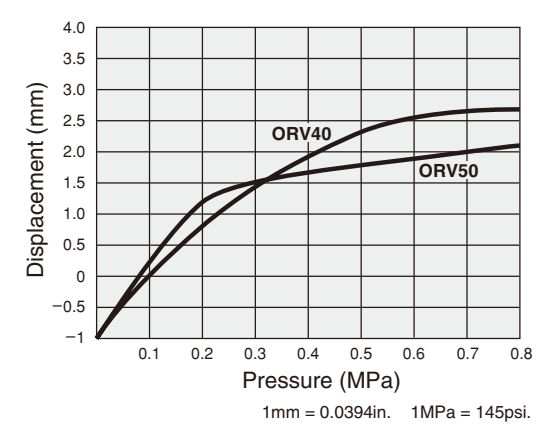

**Caution:** When using a rodless cylinder, select a suitable cushion and/or shock absorber to prevent rebounding. Rebound could result in such problems as breakage of the seal band.

#### **Calculation of impact energy**

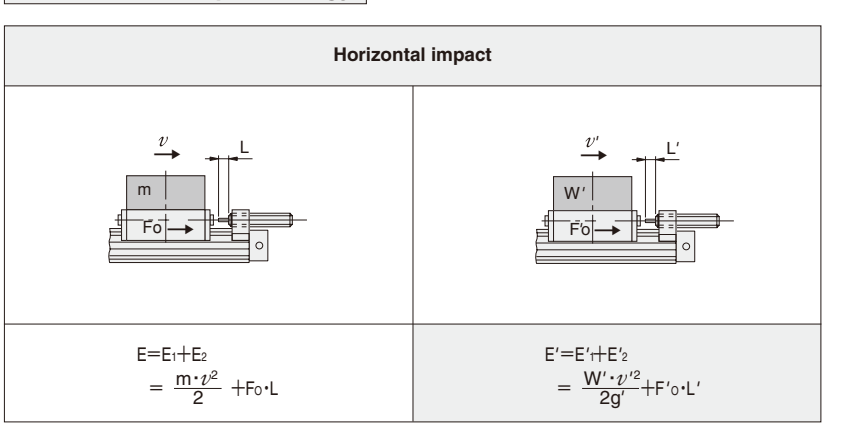

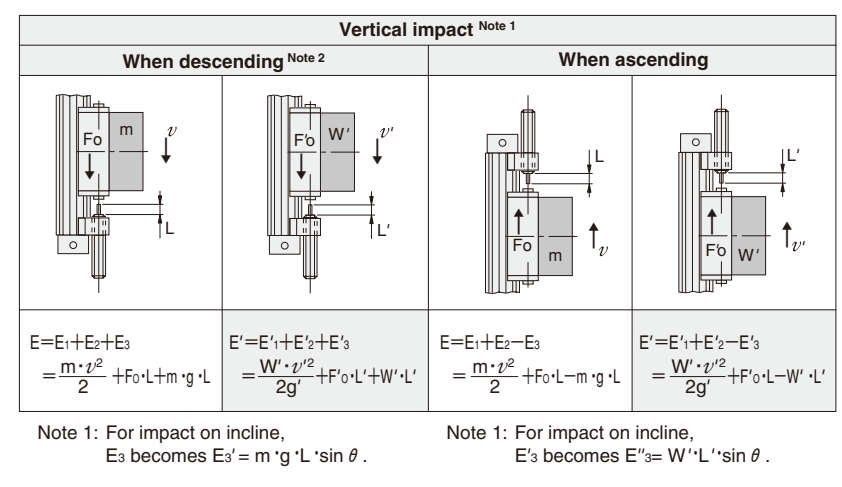

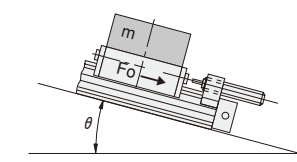

Note 2: When descending, the operating air pressure: P, should be lower than when ascending, because heavier loads can be carried.

 $\theta$ 

→�

 $W'$ Fò

- E : Total impact energy  $\cdots$  [J]
- E<sub>1</sub> : Kinetic energy  $\cdots \frac{m \cdot v^2}{2}$  [J]  $\overline{2}$
- $E_2$ : Additional energy by cylinder thrust  $\cdots$  Fo $\cdot$ L [J]
- E<sub>3</sub> : Additional energy by load mass …m·g·L [J]<br>m : Load mass [kɑ]
	-
- m : Load mass [kg]<br> $v$  : Impact speed [r : Impact speed [m/s]
- g : Gravity acceleration 9.8 [m/s<sup>2</sup>]
- Fo: Cylinder thrust  $\cdots = \frac{\pi}{4} \cdot D^2 \cdot P$  [N] 4
- Fo:[D: Cylinder bore (mm) P: Operating air pressure (MPa)]
	- L :Absorbing stroke of shock absorber [m]

Note 2: When descending, the operating air pressure: P*'*, should be lower than when ascending, because heavier loads can be carried.

- E*'* :Total impact energy … [ft·lbf]
- $E'$ <sub>1</sub> : Kinetic energy  $\cdots \frac{W' \cdot v'^2}{2Z'}$  [ft·lbf]
- 2g*'*
- E*'* <sup>2</sup>:Additional energy by cylinder thrust …F*'*o·L*'* [ft·lbf] E*'* <sup>3</sup>:Additional energy by load weight …W*'* ·L*'* [ft·lbf]
- W': Load weight [lbf]<br>  $v'$ : Impact speed [ft]
- *v'* :Impact speed [ft./sec.] g*'* :Gravity acceleration 32.2 [ft./sec.]
- 
- F'o: Cylinder thrust  $\cdots = \frac{\pi}{4} \cdot D^2 \cdot P'$  [lbf] 4
- Fo:[D*'* : Cylinder bore [in.] P*'* : Operating air pressure [psi.]]
- L' : Absorbing stroke of shock absorber [ft.]

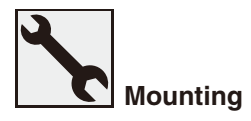

#### **Mounting**

- 1. While any mounting direction in the slit type rodless cylinders **ORV** series is allowed, mount the piston yoke so that it faces downward or protect it with a cover, etc., when mounting in locations subject to dripping water or oil, etc., or to large amounts of dust.
- 2. Avoid any electric welding either during or after mounting the slit type rodless cylinders **ORV** series. Flows of welding current to the cylinder could generate arcs that result in damage or depositions of the seal band.
- 3. Be careful to avoid making scratches or dents, etc., on the cylinder barrel.
- 4. If using in locations where the cylinder can easily become smeared, clean the cylinder periodically. After cleaning, always apply grease to the sliding portion of the cylinder barrel and outer seal band surface.
- 5. Mount the cylinder barrel so that it cannot be twisted. Insufficient flatness of the mounting surface could result in cylinder barrel twisting, damaged bands, air leaks, and operating malfunctions.

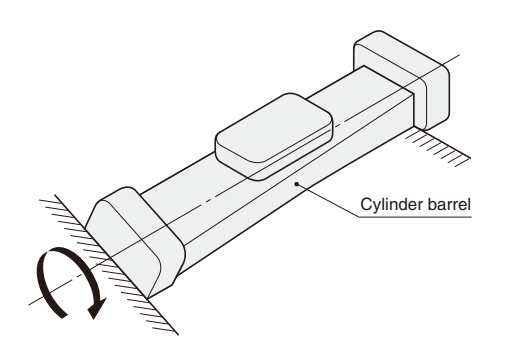

6. Precautions for the supporting types

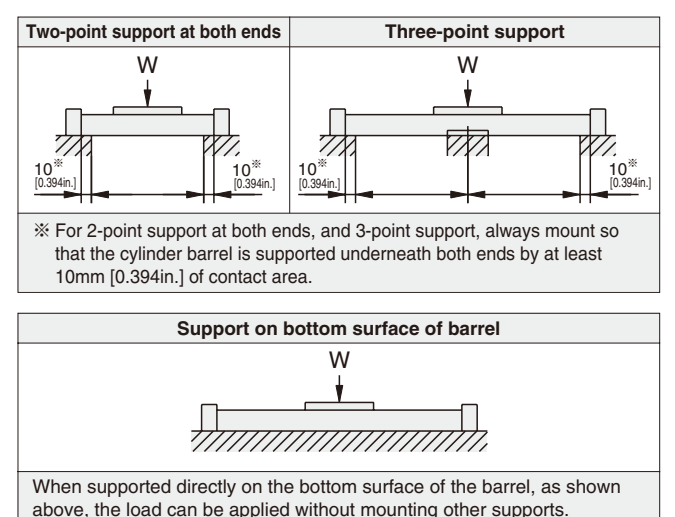

7. When the total cylinder length is long, the load could give a large deflection that could result in defective operation. If the relationship between the load on a 2-point support at both ends and the stroke exceeds the range shown in the graphs below, always use an F-type support at an intermediate position.

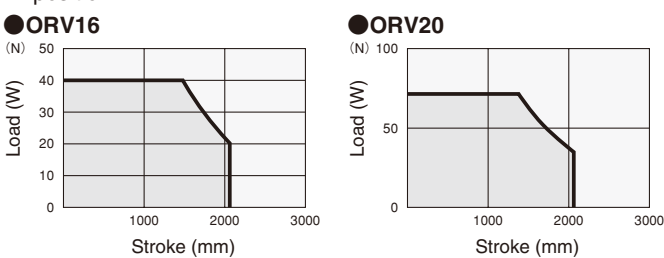

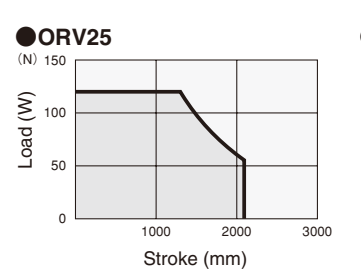

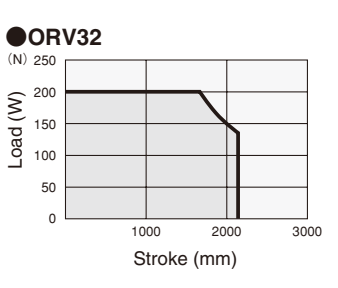

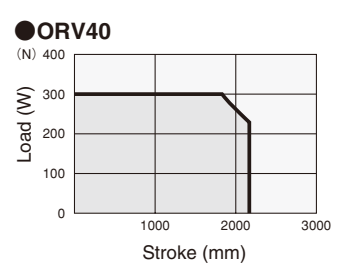

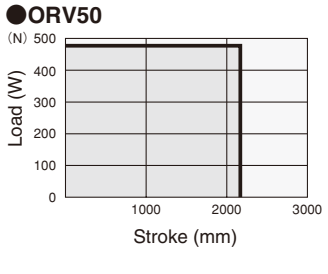

 $1N = 0.2248$ lbf. 1mm = 0.0394in.

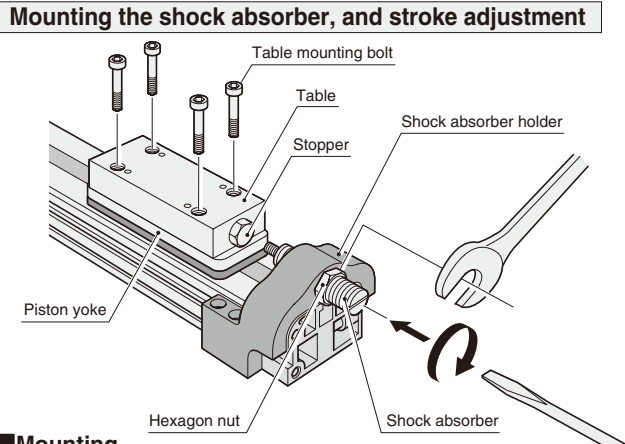

#### ■**Mounting**

- 1. There are no particular restrictions on mounting position so long as the end surface of the shock absorber holder does not protrude beyond the cylinder end surface. (Can also be used at an intermediate position.)
- 2. Mount so that the shock absorber and the stopper on the table are completely in contact with the entire surface.
- 3. Use the shock absorber within the range of the shock absorber absorption capacity (the range of its capacity graph).
- 4. Maximum impact speed of the shock absorber is 800mm/s [31.5in./sec.]. Note that this is not the same as the average speed. The speed at the time of impact should not exceed 800mm/s [31.5in./sec.].
- 5. Do not use the shock absorber in a place subject to dripping water or oil, or large amounts of dust. If using it in these places, install a cover, etc., so that the drops do not drip on it directly and it is not covered in dust. Otherwise it could lead to improper operation and may decrease the absorption energy.
- 6. Do not loosen the setscrew on the center of the shock absorber's back end surface. The oil inside will leak out which fail the function of the shock absorber.
- 7. Do not install other shock absorbers in this product without permission. Because product characteristics vary between shock absorbers, if other shock absorbers are used, damage to the cylinder etc., may occur.
- 8. Use the supplied table mounting bolts to secure the table to the piston yoke.

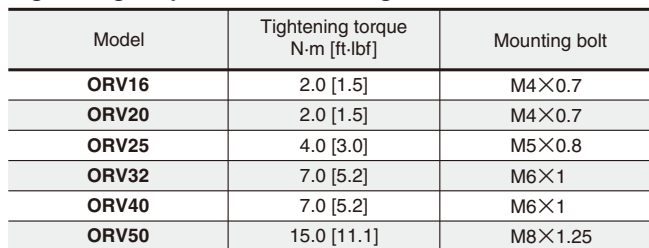

#### **Tightening torques of the mounting bolts**

Remark: Tighten the table mounting bolt in accordance with the above values.

#### ■ Shock absorber position adjustment

- q Loosen the hexagon nut holding the shock absorber.
- $(2)$  Use a flat blade screwdriver to rotate the shock absorber and adjust its position.
- 3) When the desired position has been attained, tighten the hexagon nut to secure it in place.

#### **Hexagon nut tightening torques**

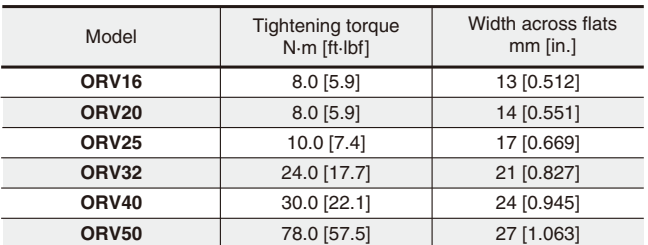

#### **Mounting a workpiece**

1. When using the piston yoke to mount a workpiece, fasten within the tightening torques shown in the table below.

#### **Mounting bolt tightening torques**

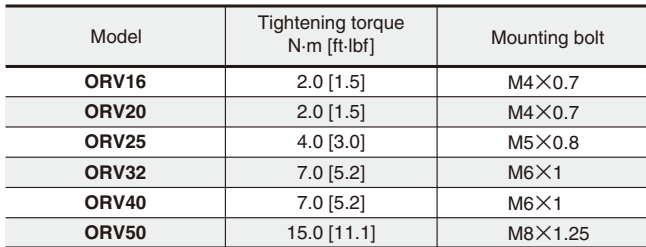

2. Pay attention to the screw length of the mounting bolt. Screwing a bolt deeper than the tapped hole depth could result in its bumping against the shim and band guide, causing defective operation.

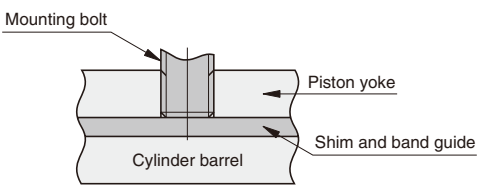

#### **Mounting the F-type support**

For the F-type support, use mounting holes in four places to secure it in place with bolts. 4 mounting holes

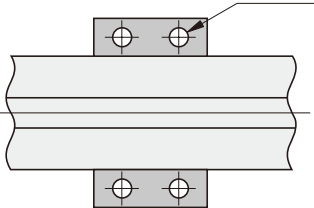

#### **The bumpers**

The cylinder is equipped with two types of bumpers, a mount bumper and a piston bumper. Piston stopping shocks are designed to be absorbed by the piston bumpers, while the mount bumpers are auxiliary. The mount bumpers can be removed when using M-type mounts, etc.

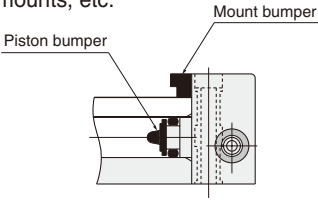

#### **M-type mounts**

Be sure to remove the mount bumper when using M-type mounts. If the mount bumper is left in place, the piston bumper will not function, which could drastically shorten the cylinder's operating life.

# **SLIT TYPE RODLESS CYLINDERS ORV SERIES**

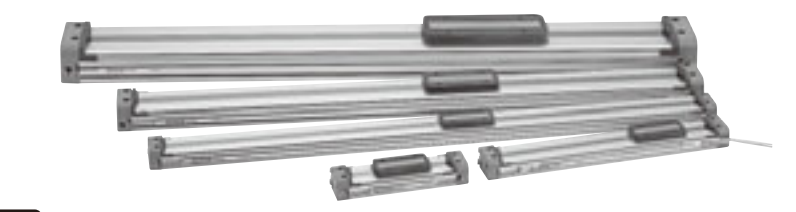

## **Symbol**

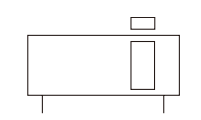

## **Specifications**

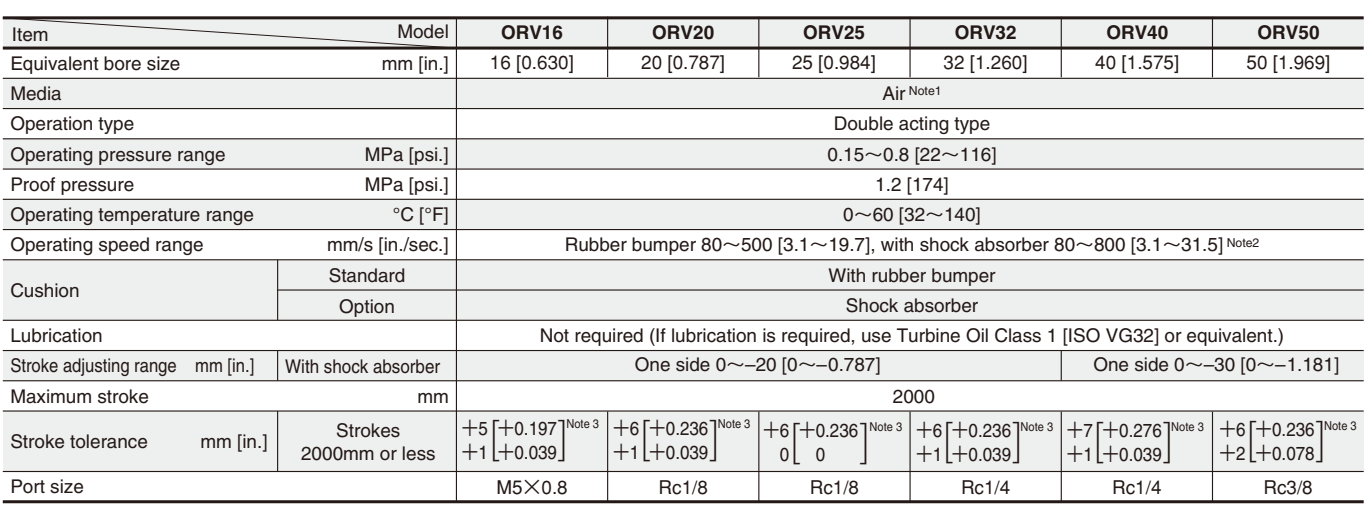

Notes: 1. Use clean air that contains no moisture, dust, and oxidized oil.

2. Use the cushioning capacity, etc., on p.1055 to select the operating speed.

3. Since the stroke will vary depending on the air pressure, see the graphs on p.1056 showing the "Amount of stroke change due to the rubber bumper."

# **Specifications of Shock Absorber**

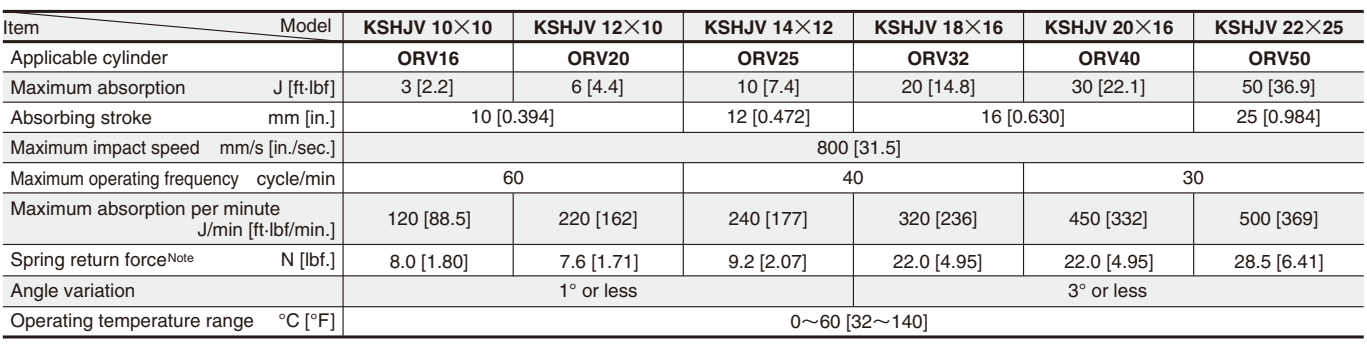

Note: Values at retracted position.

# **Theoretical Thrust**

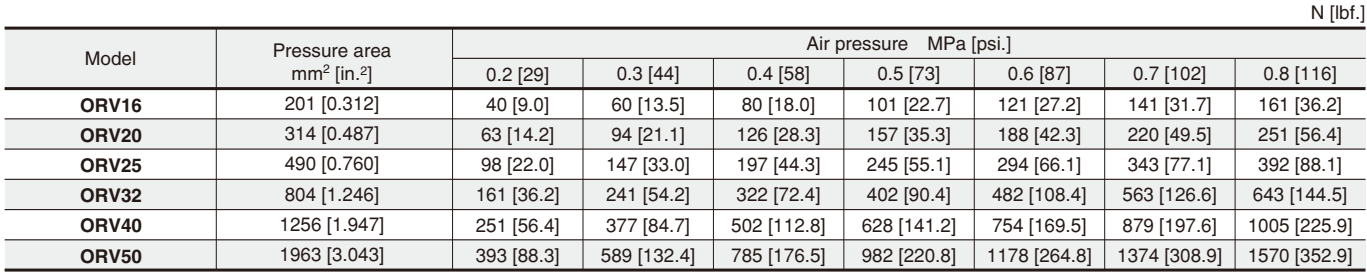

#### **Equivalent Bore Size and Stroke**

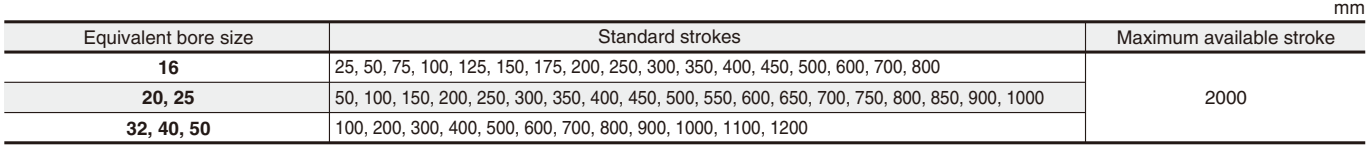

Remark: Non-standard strokes are available at 1mm pitch intervals. For strokes beyond the maximum available stroke, or for non-standard strokes, ask the nearest Koganei office. Consult us for delivery.

#### **Mass**

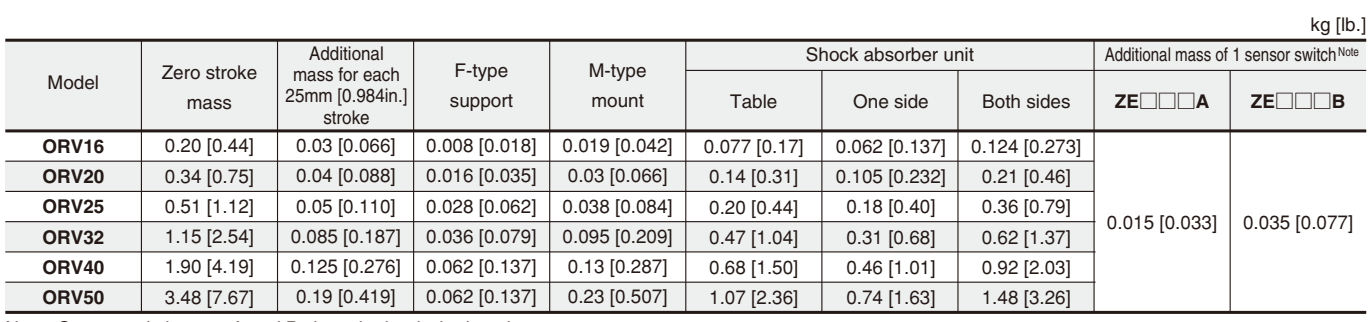

Note: Sensor switch types A and B show the lead wire lengths.

A: 1000mm [39in.] B: 3000mm [118in.]

# **Air Flow Rate and Air Consumption**

While the slit type rodless cylinders ORV series' air flow rate and air consumption can be found through the following calculations, the quick reference table below provides the answers more conveniently.

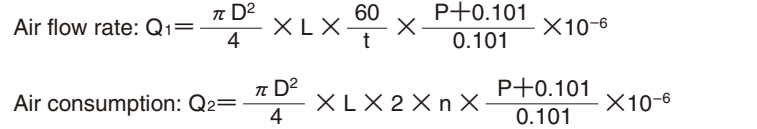

Air flow rate: 
$$
Q_1' = \frac{\pi D'^2}{4} \times L' \times \frac{60}{t} \times \frac{P' + 14.7}{14.7} \times \frac{1}{1728}
$$

Air consumption: Q<sub>2</sub>'=  $\frac{\pi D'^2}{4}$  X L' X 2 X n X  $\frac{P'+14.7}{4.4.7}$  X 4 P*'* +14.7 14.7 1 1728

- $Q_1$ : Required air flow rate for cylinder  $Q_2$ : Air consumption of cylinder  $\ell$  /min (ANR)  $Q_2$   $\cdot$  Air consumption of cylinder D : Equivalent bore size mm L : Cylinder stroke mm  $t \cdot$  Time required for cylinder to travel one stroke s n : Number of cylinder reciprocations per minute times/min P : Pressure MPa Q<sub>1</sub>': Required air flow rate for cylinder ft.3/min. (ANR)  $\& Q_2$ ': Air consumption of cylinder ft.3/min. (ANR)  $\&$
- Q<sub>2</sub>': Air consumption of cylinder D': Equivalent bore size in.
- 
- L': Cylinder stroke in.
- t : Time required for cylinder to travel one stroke sec.<br>n : Number of cylinder reciprocations per minute times/min n : Number of cylinder reciprocations per minute
- P': Pressure psi.

※Refer to p.54 for an explanation of ANR.

cm3 [in.3]/Reciprocation (ANR)

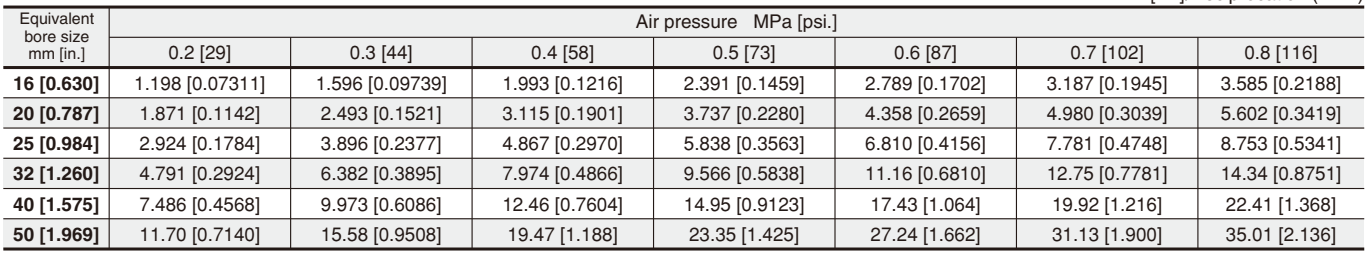

The figures in the table show the air flow rate and air consumption when a rodless cylinder makes 1 reciprocation with stroke of 1mm [0.0394in.]. The air flow rate and air consumption actually required is found by the following calculations.

●Finding the air flow rate (for selecting F.R.L., valves, etc.)

Example: When operating a slit type rodless cylinder **ORV** series with an equivalent bore size of 40mm [1.575in.] at a speed of 300mm/s [118in./sec.] and under air pressure of 0.5MPa [73psi.]

$$
14.95 \times \frac{1}{2} \times 300 \times 10^{-3} = 2.24 \text{ l/s} [0.0791\text{ft}^3/\text{sec}].
$$
 (ANR)

14.95  $\times$   $\frac{1}{2}$   $\times$  300 $\times$  10<sup>-3</sup>=2.24  $\ell$ /s [0.0791ft.<sup>3</sup>/sec.] (ANR)<br>(At this time, the flow rate per minute is 14.95  $\times$   $\frac{1}{2}$   $\times$  300  $\times$  60  $\times$  10<sup>-3</sup>=134.55  $\ell$ /min [4.75ft.<sup>3</sup>/min.] (ANR))

●Finding the air consumption

Example 1. When operating a slit type rodless cylinder **ORV** series with an equivalent bore size of 40mm [1.575in.] and a stroke of 100mm [3.94in.], and under air pressure of 0.5MPa [73psi.], for 1 reciprocation

14.95  $\times$  100  $\times$  10<sup>-3</sup>=1.495  $\ell$  [0.0528ft.<sup>3</sup>]/Reciprocation (ANR)

Example 2. When operating a slit type rodless cylinder **ORV** series with an equivalent bore size of 40mm [1.575in.] and a stroke of 100mm [3.94in.], and under air pressure of 0.5MPa [73psi.], for 10 reciprocations per minute

14.95  $\times$  100  $\times$  10  $\times$  10<sup>-3</sup>=14.95 *l*/min [0.528ft<sup>3</sup>/min.] (ANR)

Note: To find the actual air consumption required when using the slit type rodless cylinders **ORV** series, add the air consumption of the piping to the air consumption obtained from the above calculation.

## **Order Codes**

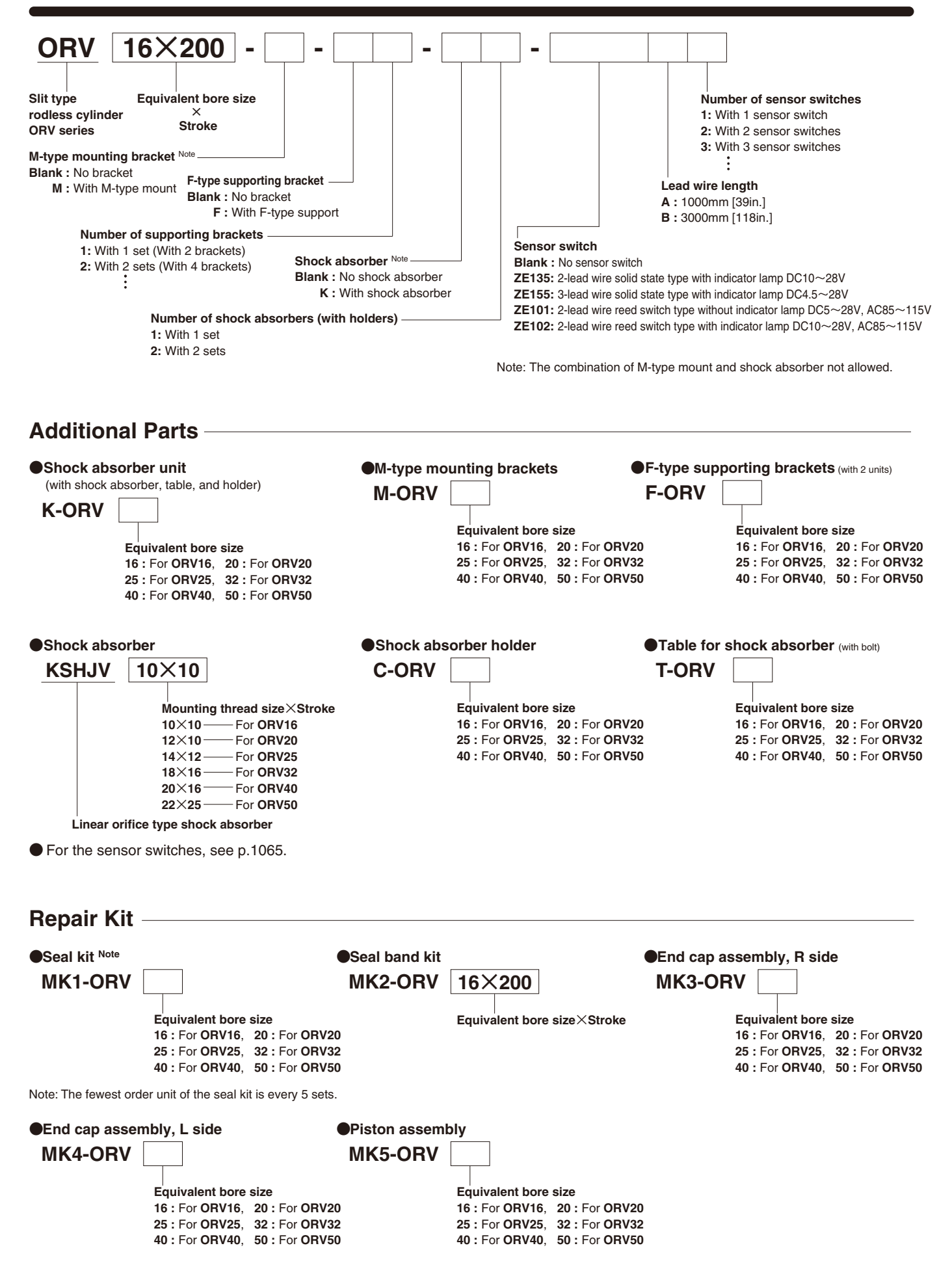

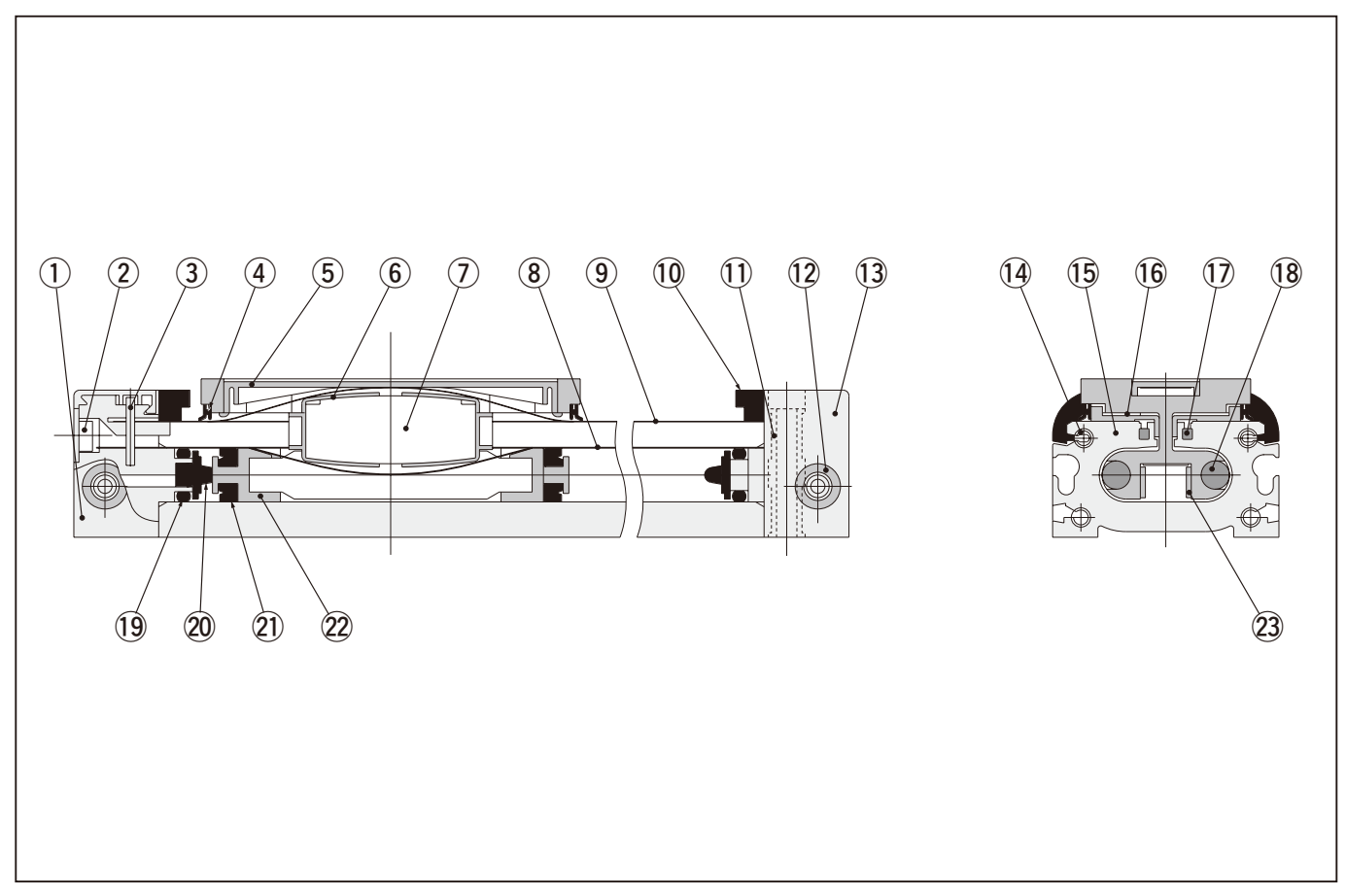

# **Major Parts and Materials**

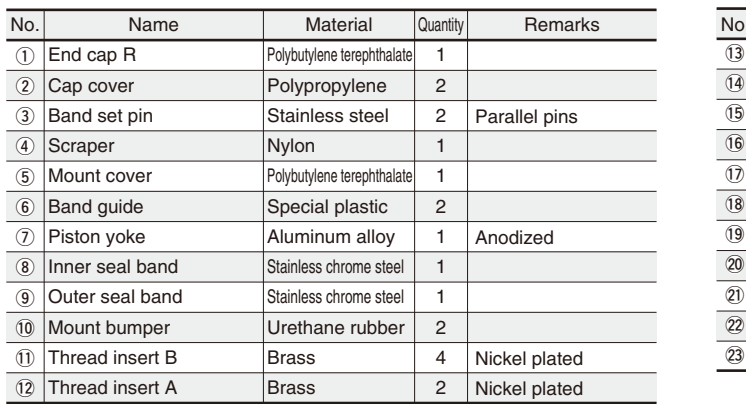

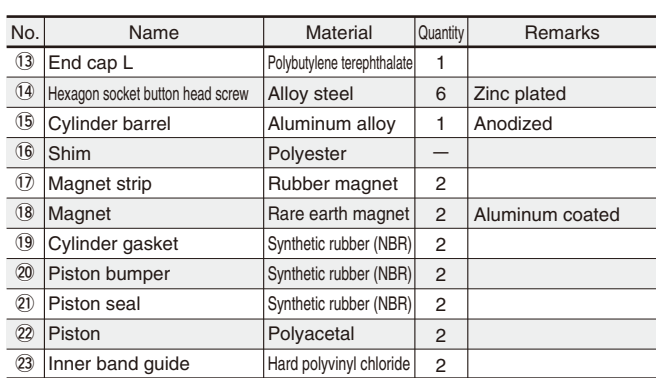

# **Maintenance Kit Order Codes, and Parts Composition**

- ●**Seal kit**
- ●**Sealing band kit**
- ●**End cap assembly, R side**
- ●**End cap assembly, L side**
- ●**Piston assembly**

Remark *A* - 1 Inner construction part No. Quantity

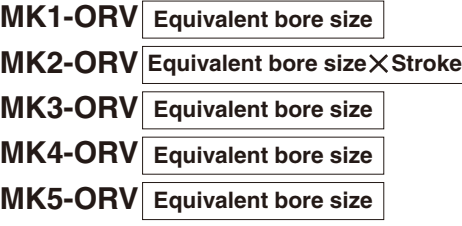

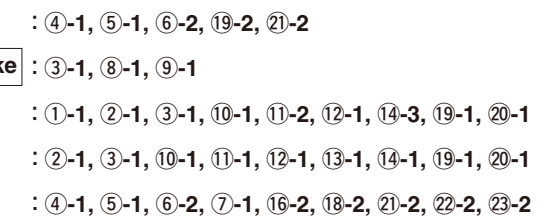

# **ORV Equivalent bore size**  $\times$  **Stroke ORV Example 2014 CALC ORV Example 1**

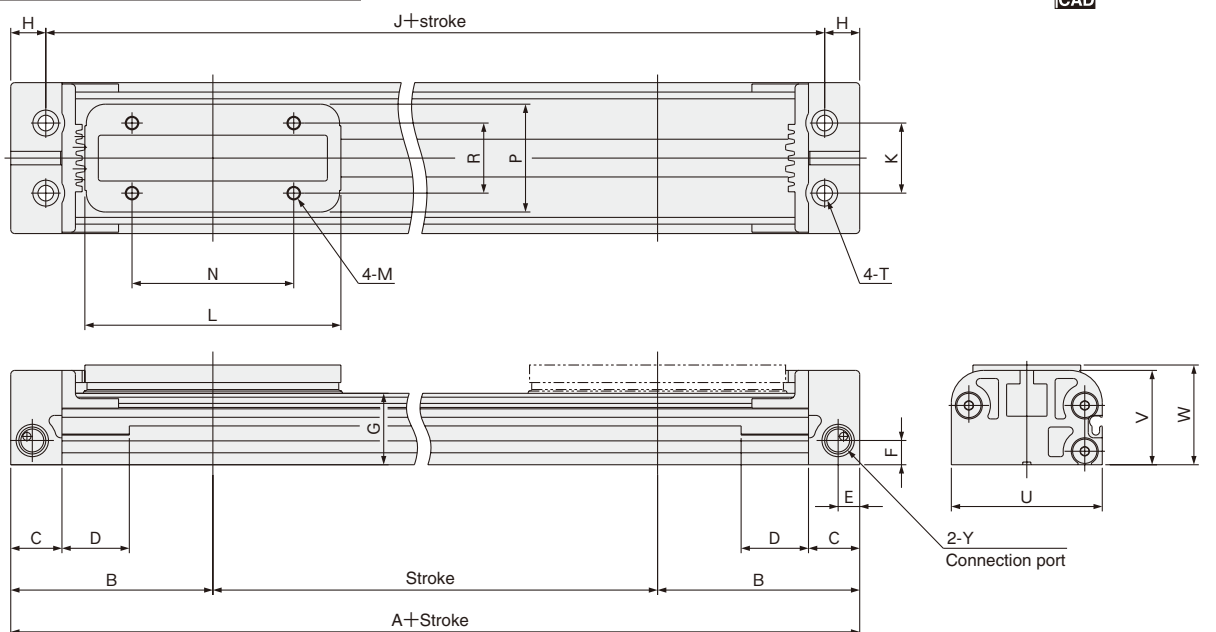

Note: For M-type mounts and F-type supports, see "Optional Parts Dimensions'" below.

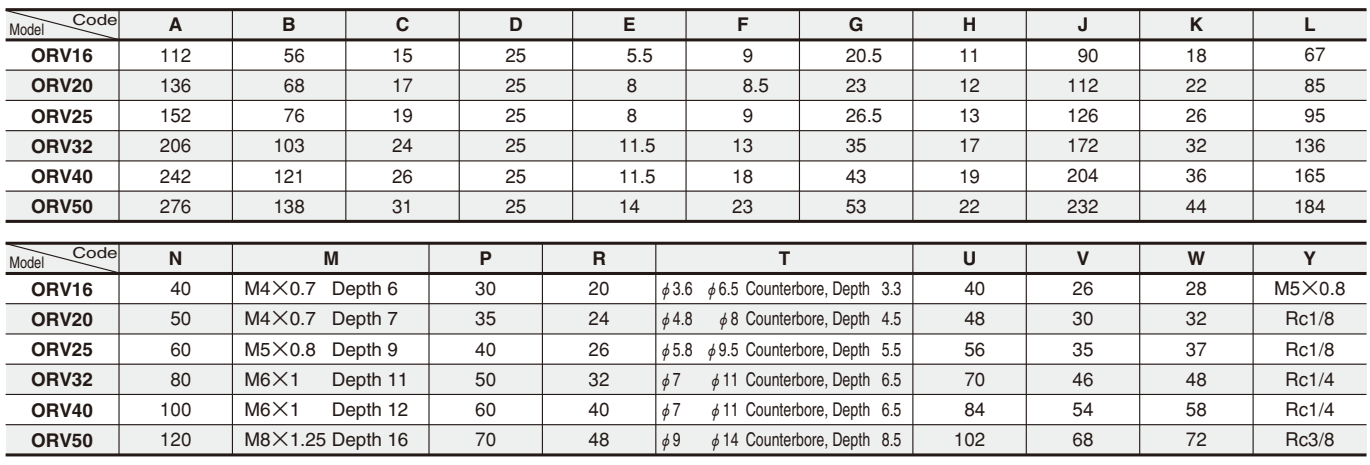

# **Optional Parts Dimensions (mm)**

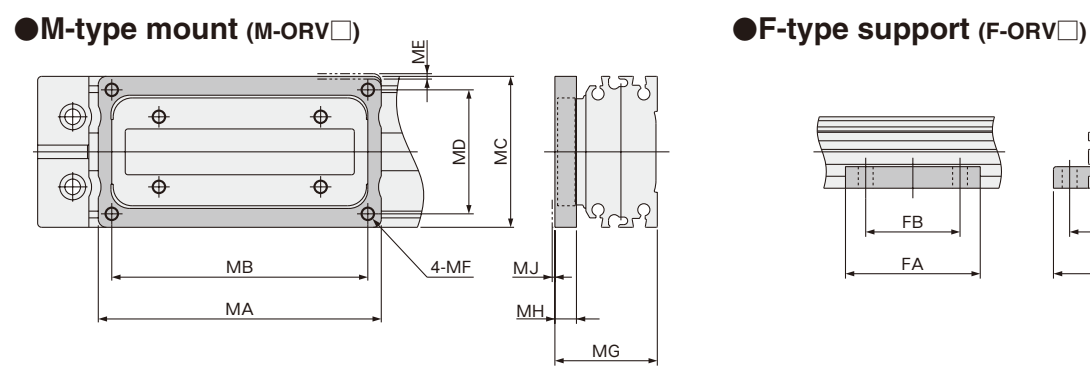

Note: Always remove the mount bumpers when using M-type mounts.

#### **M-type mount**

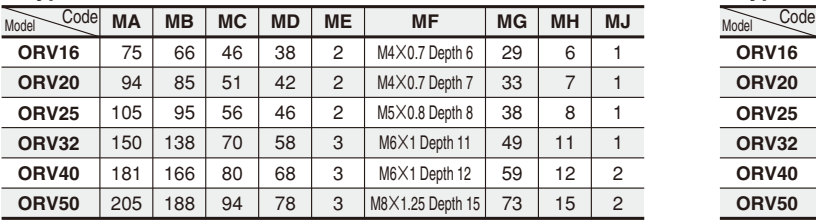

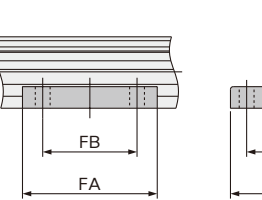

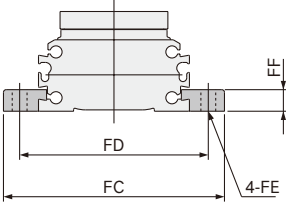

#### **F-type support**

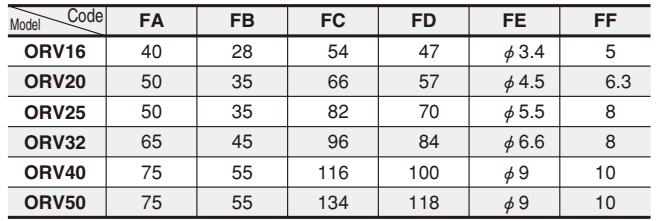

## ●**With shock absorber**

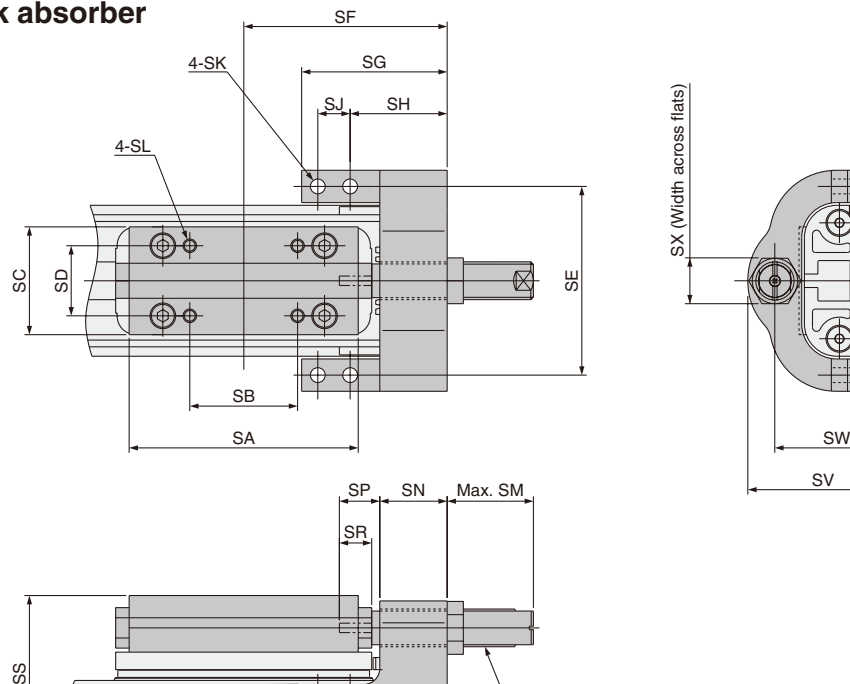

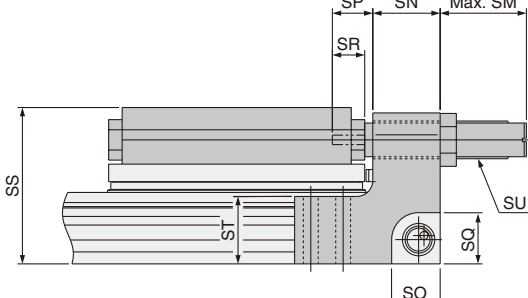

Note: For M-type mounts and F-type supports, see p.1063.

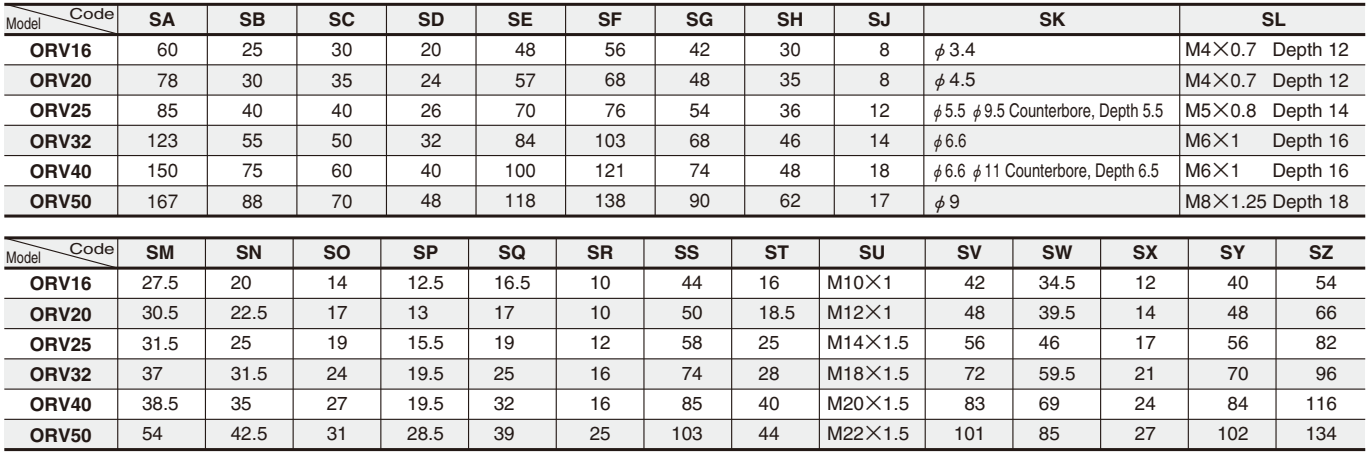

# **Dimensions of Shock Absorber (mm)**

●**KSHJV Mounting thread size** × **Stroke**

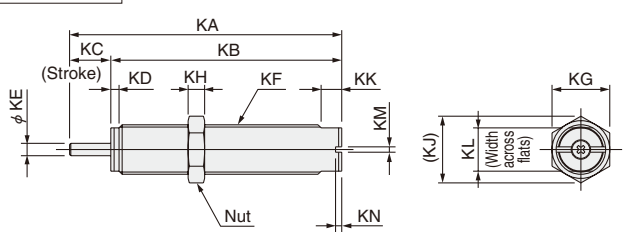

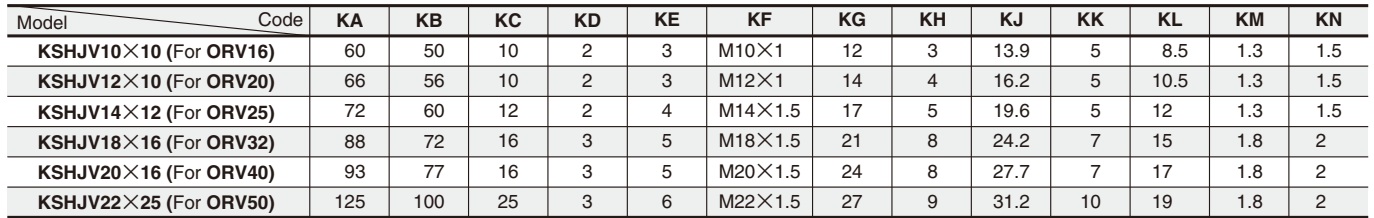

SY SZ

SX (Width across flats)

A

SX (Width across flats)

# **SENSOR SWITCHES**

**Solid State Type, Reed Switch Type**

### **Symbol**

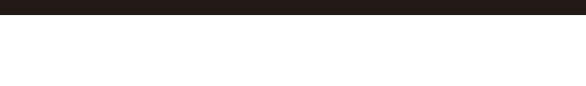

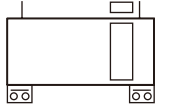

## **Order Codes**

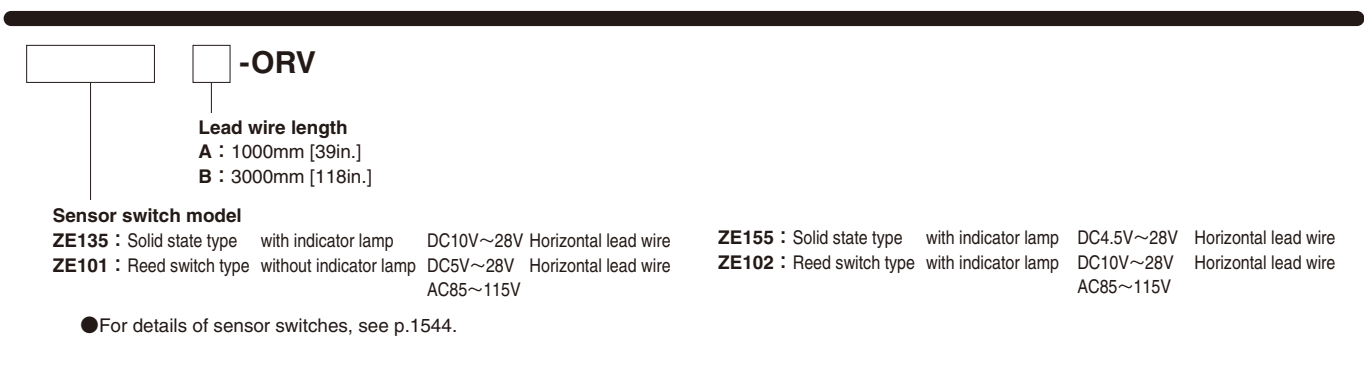

## **Moving Sensor Switch**

Loosening the mounting screw allows the sensor switch to be moved along the switch mounting groove on the barrel. In addition, the lead wires can be inserted into the groove of the end cap.

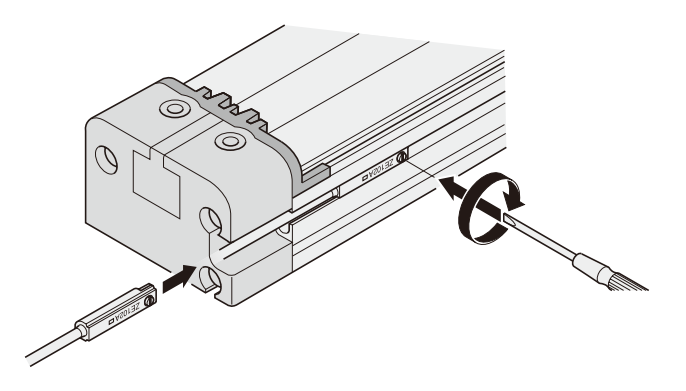

● Tighten the mounting screw with a tightening torque of 20~30N·cm [1.8~2.7in·lbf].

When the sensor switch is mounted in the locations shown below, the magnet comes to the maximum sensing location of the sensor switch at the end of the stroke.

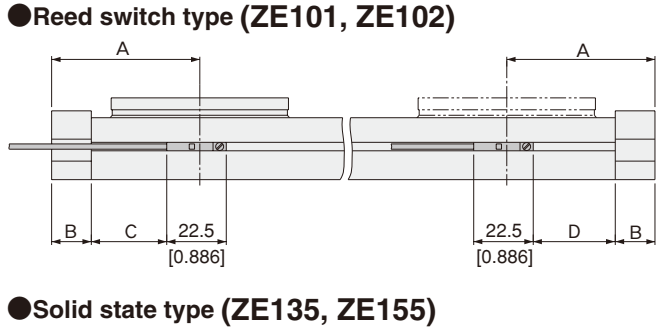

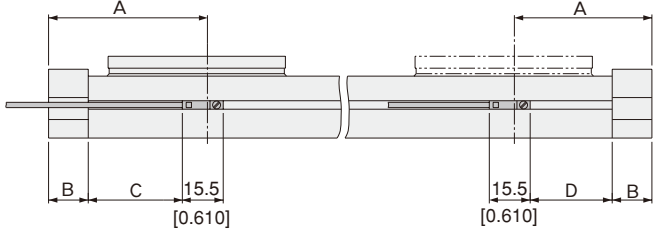

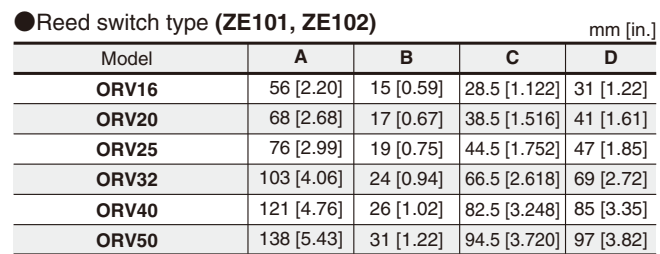

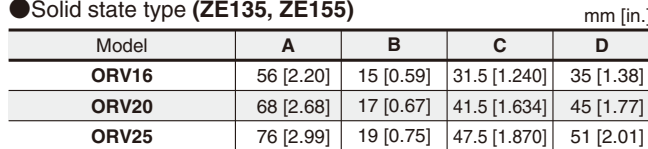

103 [4.06] 121 [4.76] 138 [5.43]

24 [0.94] 26 [1.02] 31 [1.22]

69.5 [2.736] 85.5 [3.366] 97.5 [3.839]

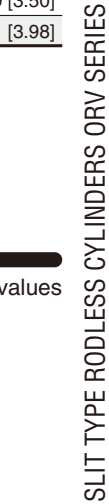

mm [in.]

**D**

73 [2.87] 89 [3.50] 101 [3.98]

## **When Mounting ORV Series with Sensor Switches in Close Proximity**

When mounting the ORV series with sensor switches in close proximity, install the cylinders so that they should not be below the values shown in the following table.  $A^{\mathcal{A}}$ 

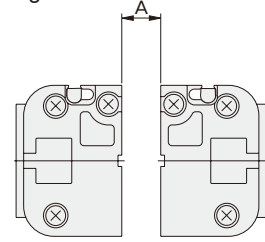

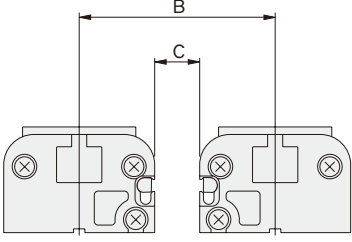

**ORV32 ORV40 ORV50**

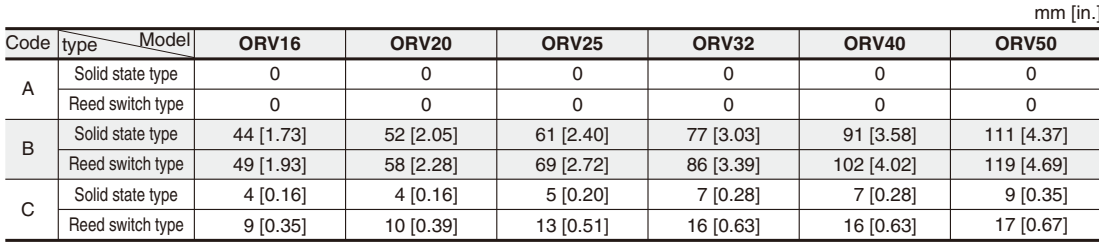